## Learnmate.

## **Tutor Profile Information Definitions**

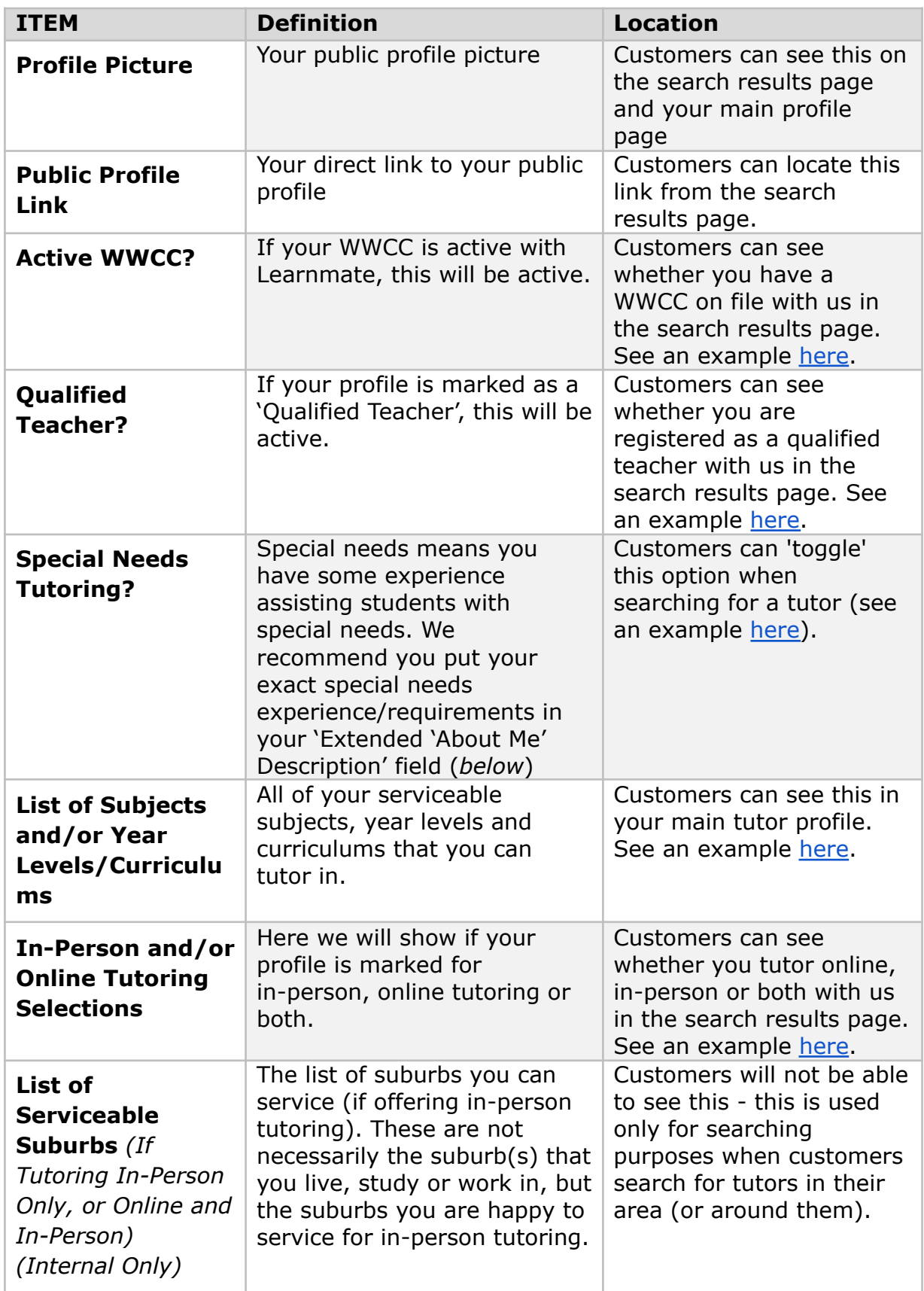

## Learnmate.

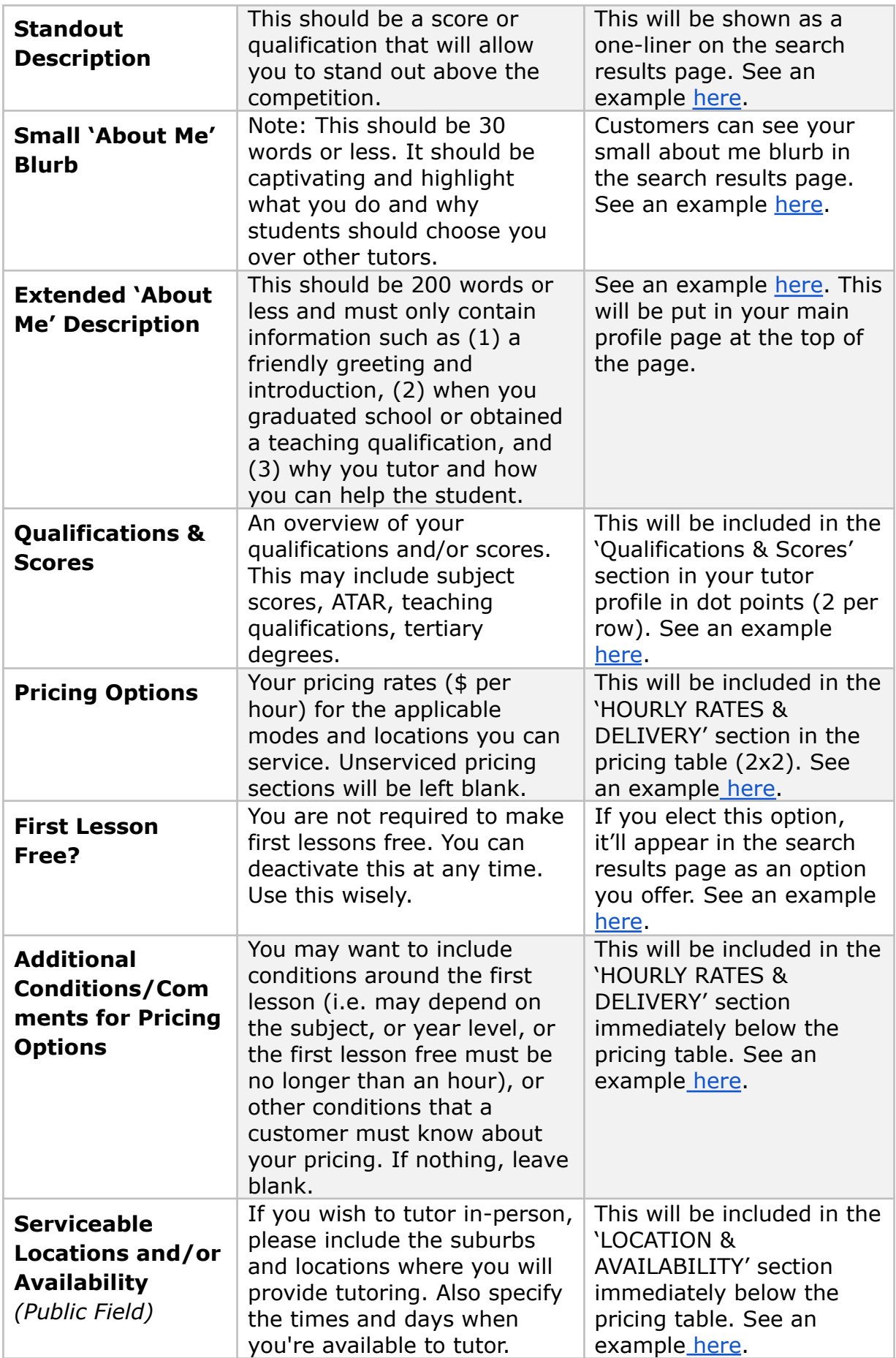

## Learnmate.

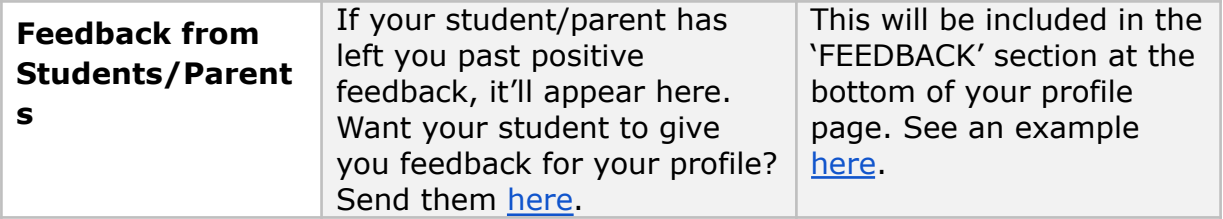